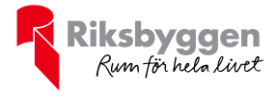

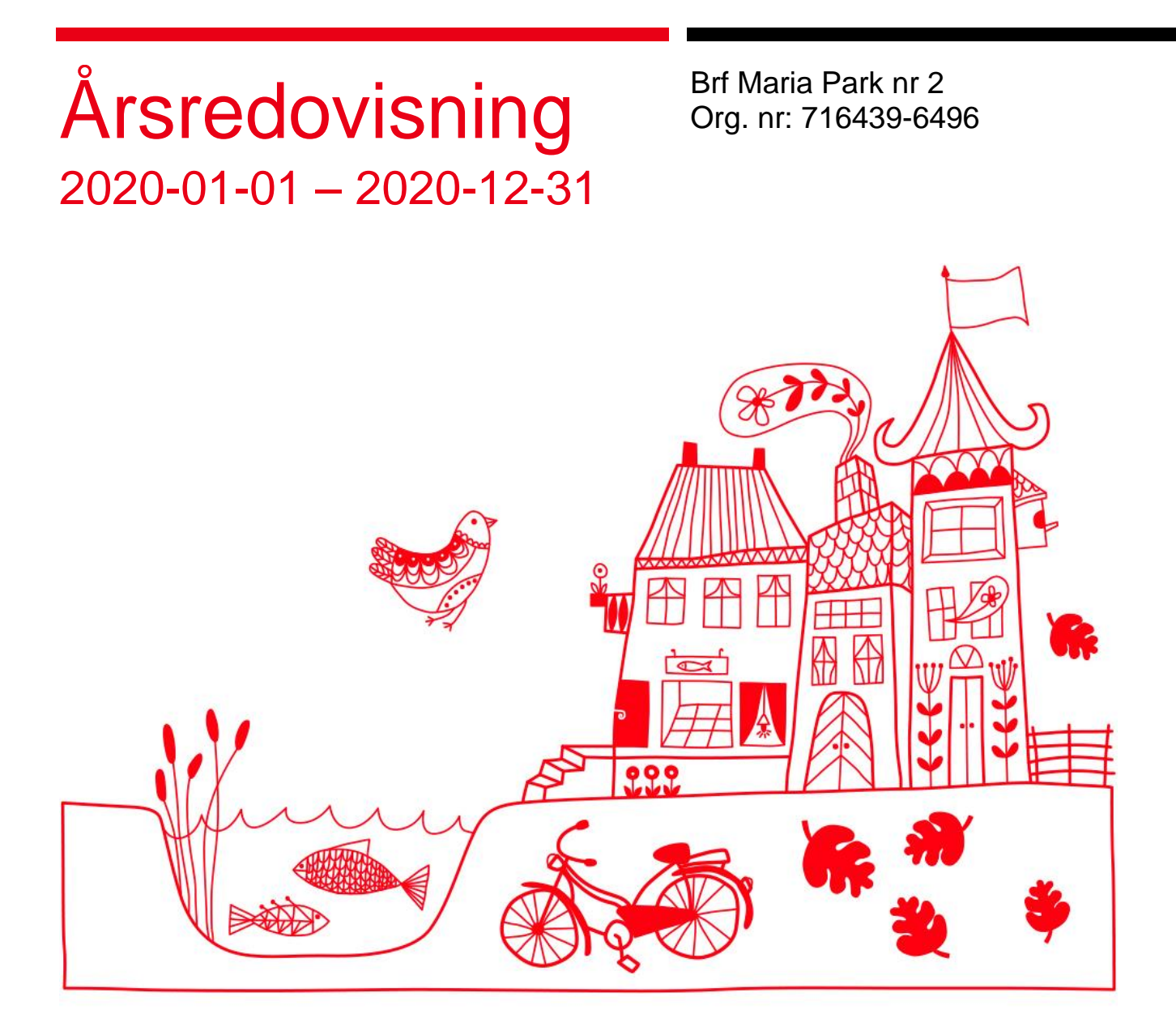

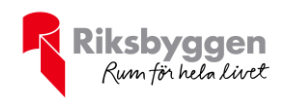

# Innehållsförteckning

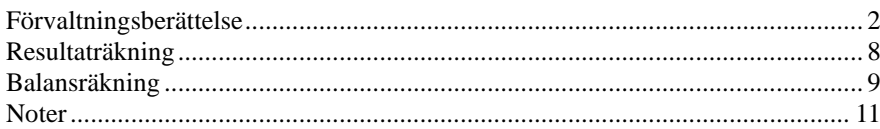

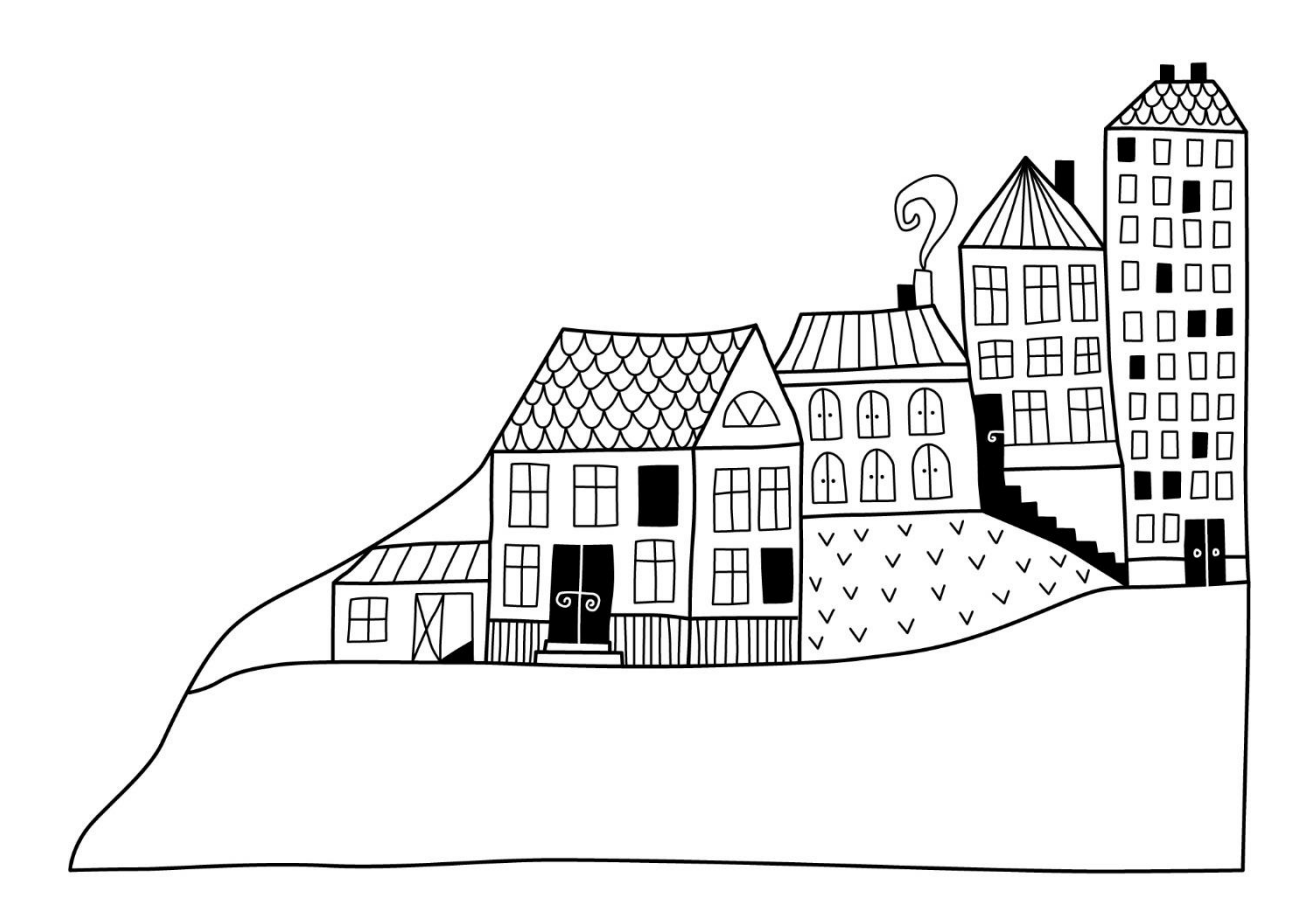

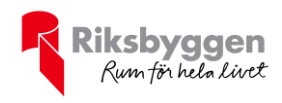

# <span id="page-2-0"></span>**Förvaltningsberättelse**

*Styrelsen för Brf Maria Park nr 2 får härmed avge årsredovisning för räkenskapsåret 2020-01-01 till 2020-12-31* 

Beloppen i årsredovisningen anges i hela kronor om inte annat anges.

#### **Verksamheten**

#### **Allmänt om verksamheten**

Föreningen har till ändamål att främja medlemmarnas ekonomiska intressen genom att i föreningens hus upplåta bostäder för permanent boende samt lokaler åt medlemmarna för nyttjande utan tidsbegränsning.

Föreningen är ett privatbostadsföretag enligt inkomstskattelagen (1999:1229) och utgör därmed en äkta bostadsrättsförening. Föreningens underskottsavdrag uppgår vid räkenskapsårets slut till 1 351 922 kr.

Bostadsrättsföreningen registrerades 1992-10-22. Nuvarande ekonomiska plan registrerades 1998-03-30 och nuvarande stadgar registrerades 2020-04-06.

Föreningen har sitt säte i Helsingborg kommun.

Föreningens likviditet har under året förändrats från 161% till 16%.

Kommande verksamhetsår har föreningen ett lån som villkorsändras, detta klassificeras i årsredovisningen som kortfristigt lån (enligt RevU-18).

Föreningens likviditet exklusive detta kortfristiga lån (men inklusive nästa års amortering) har förändrats under året från 161 % till 257 %. Om man utesluter denna klassificering är likviditeten 257%.

I resultatet ingår avskrivningar med 231 tkr, exkluderar man avskrivningarna blir resultatet 735 tkr. Avskrivningar påverkar inte föreningens likviditet.

#### **Fastighetsuppgifter**

Fastigheten bebyggdes 1998 och består av 3 flerbostadshus och 3 småhus med totalt 24 lägenheter. Värdeåret är 1998.

Fastigheten är fullvärdeförsäkrad i Folksam.

I försäkringen ingår ansvarsförsäkring för styrelsen. Hemförsäkring bekostas individuellt av bostadsrättsinnehavarna och bostadsrättstillägget ingår i föreningens fastighetsförsäkring.

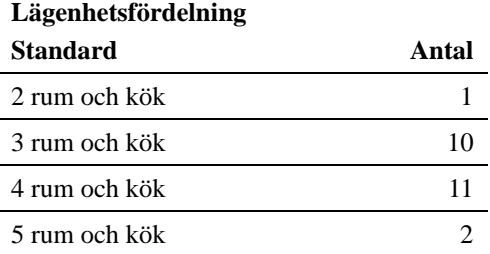

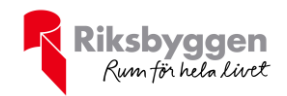

#### **Dessutom tillkommer**

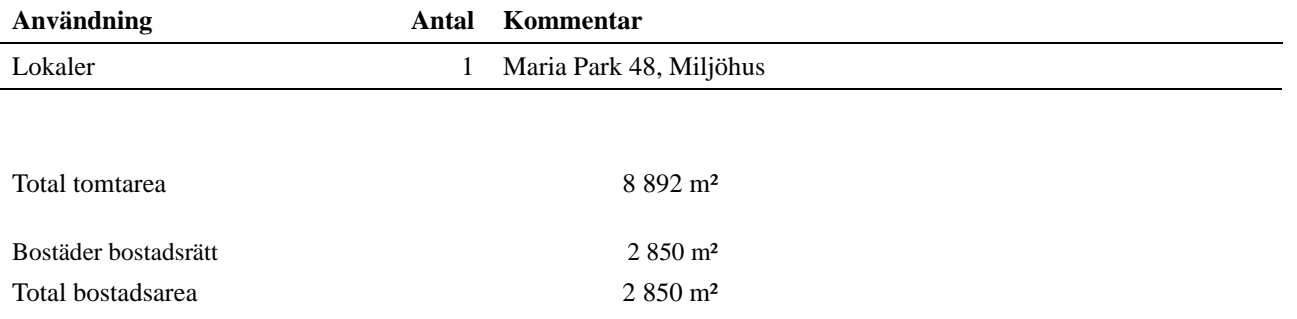

Riksbyggen har biträtt styrelsen med föreningens förvaltning enligt tecknat avtal.

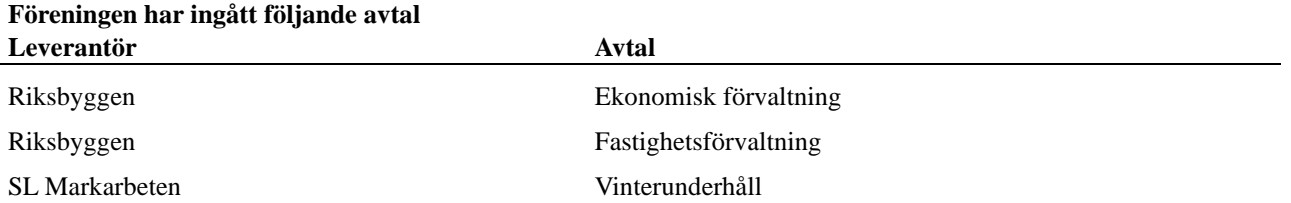

Föreningen är medlem i samfällighetsföreningen Samfällighet Maria Park. Föreningens andel är 3,74 procent. Samfälligheten förvaltar grönområden mellan och runt föreningens fastigheter.

#### **Teknisk status**

**Årets reparationer och underhåll:** För att bevara föreningens hus i gott skick utförs löpande reparationer av uppkomna skador samt planerat underhåll av normala förslitningar. Föreningen har under verksamhetsåret utfört reparationer för 91 tkr och planerat underhåll för 34 tkr. Eventuella underhållskostnader specificeras i avsnittet "Årets utförda underhåll".

**Underhållsplan:** Föreningens underhållsplan används för att kunna planera kommande underhåll tidsmässigt och kostnadsmässigt. Underhållsplanen används också för att beräkna storleken på det belopp som årligen ska reserveras (avsättas) till underhållsfonden. Underhållsplanen omfattar normalt inte några standardförbättringar eller tillkommande nybyggnationer.

Föreningens underhållsplan visar på en genomsnittligt evig underhållskostnad på 543 tkr per år, som motsvarar en kostnad på 190 kr/m².

Reservering (avsättning) till underhållsfonden har för verksamhetsåret gjorts med 543 tkr (190 kr/m²). Den årliga reserveringen till underhållsfonden bör i normalfallet ligga på ungefär samma nivå som den genomsnittliga underhållskostnaden. Hos föreningen ligger reservationen i nivå med den genomsnittliga kostnaden.

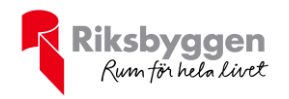

i.

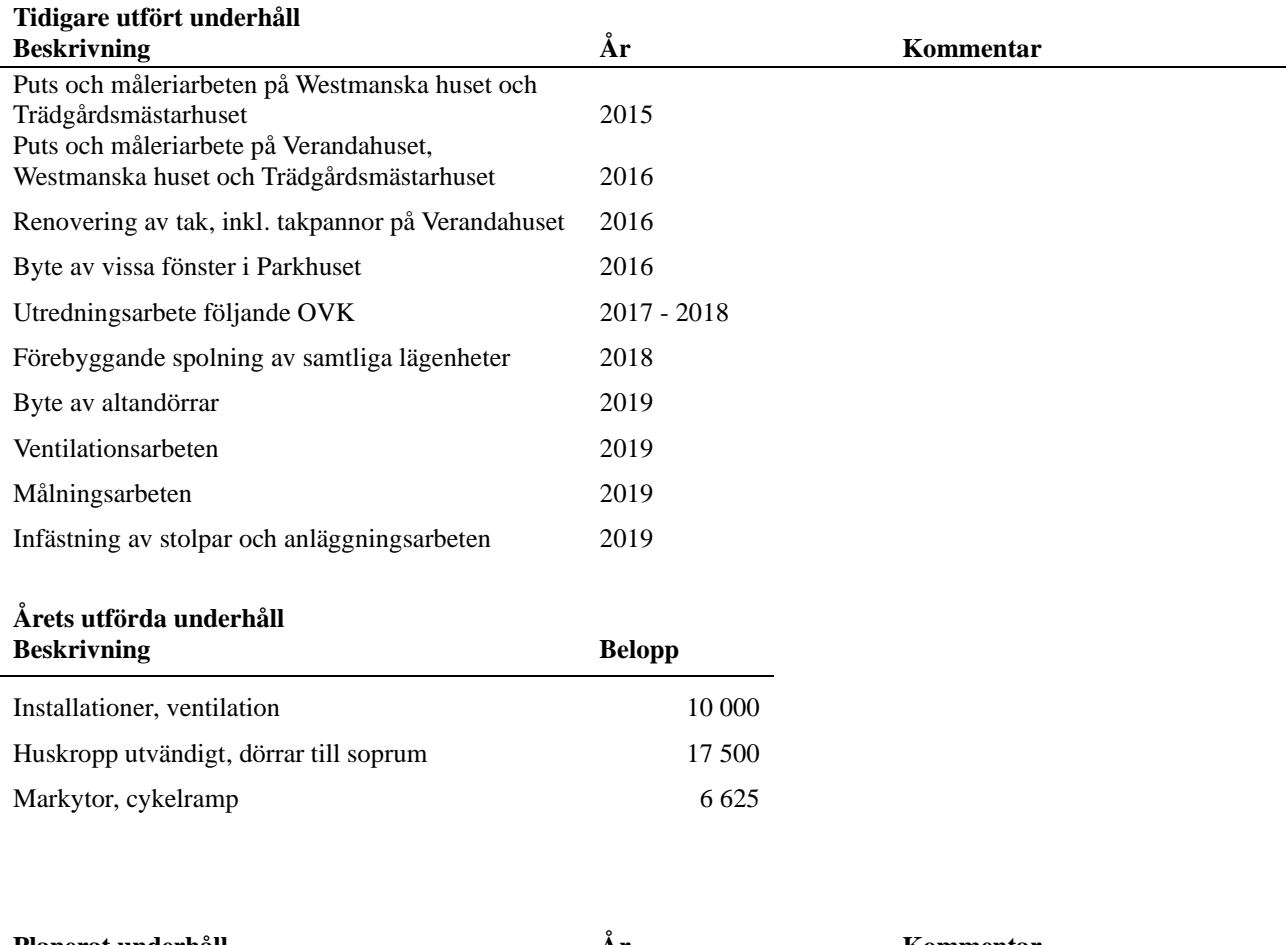

#### **Föreningen har utfört respektive planerat att utföra nedanstående underhåll.**

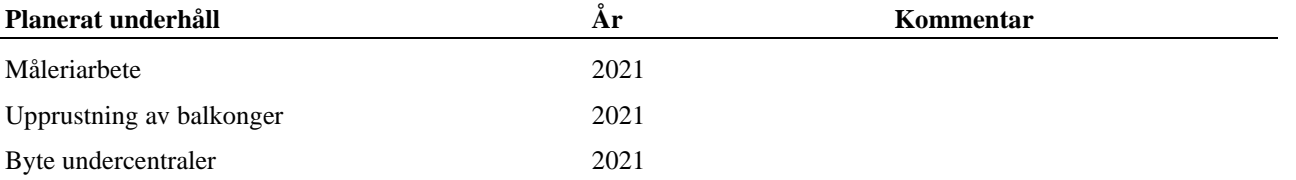

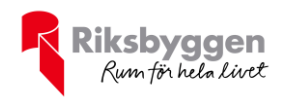

Efter senaste stämman och därpå följande konstituerande har styrelsen haft följande sammansättning

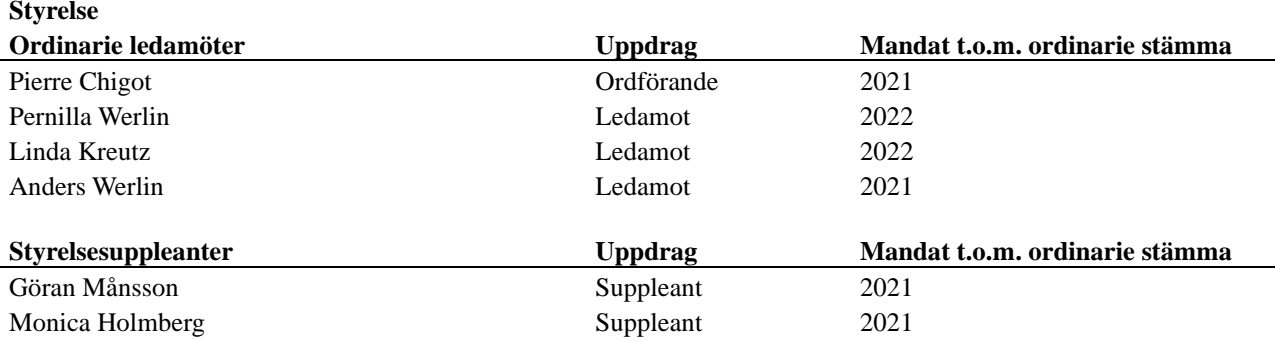

#### **Revisorer och övriga funktionärer**

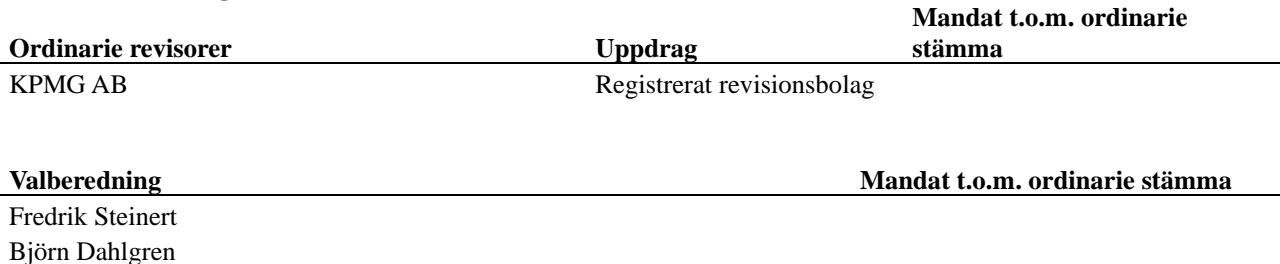

Föreningens firma tecknas förutom av styrelsen i sin helhet av styrelsens ledamöter, två i förening.

#### **Väsentliga händelser under räkenskapsåret**

Under räkenskapsåret har inga händelser inträffat som påverkar föreningens ekonomi på ett sätt som väsentligt skiljer sig från den normala verksamhetens påverkan på ekonomin.

#### **Medlemsinformation**

Vid räkenskapsårets början uppgick föreningens medlemsantal till 36 personer. Ingen förändring har skett under året.

Föreningens årsavgift ändrades 2020-01-01 då den höjdes med 0,75 %.

Efter att ha antagit budgeten för det kommande verksamhetsåret har styrelsen beslutat om att höja årsavgiften med 1,6 % från och med 2021-01-01.

Årsavgiften för 2020 uppgick i genomsnitt till 743 kr/m²/år.

Baserat på kontraktsdatum har under verksamhetsåret inga överlåtelser av bostadsrätter skett (föregående år 1 st.)

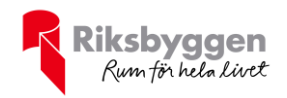

## **Flerårsöversikt**

| Resultat och ställning (tkr)                        | 2020    | 2019    | 2018    | 2017    | 2016    |
|-----------------------------------------------------|---------|---------|---------|---------|---------|
| Nettoomsättning                                     | 2 1 1 6 | 2096    | 2087    | 2 0 8 4 | 2 0 3 3 |
| Resultat efter finansiella poster                   | 504     | $-657$  | 274     | 180     | $-2096$ |
| Soliditet %                                         | 32      | 30      | 32      | 31      | 30      |
| Årsavgiftsnivå för bostäder, kr/m <sup>2</sup>      | 743     | 737     | 734     | 733     | 712     |
| Driftkostnader, $kr/m^2$ *                          | 320     | 694     | 184     | 179     | 178     |
| Driftkostnader exkl. underhåll, kr/m <sup>2</sup> * | 308     | 394     | 184     | 179     | 178     |
| Ränta, $kr/m2$                                      | 62      | 109     | 155     | 141     | 130     |
| Lån, kr/m <sup>2</sup>                              | 7 0 1 1 | 7 0 8 5 | 7 1 5 7 | 7 2 3 0 | 7 303   |

*\*För åren 2016 – 2018 avser nyckeltalen för driftkostnader enbart el-, värme- samt vattenkostnad.*

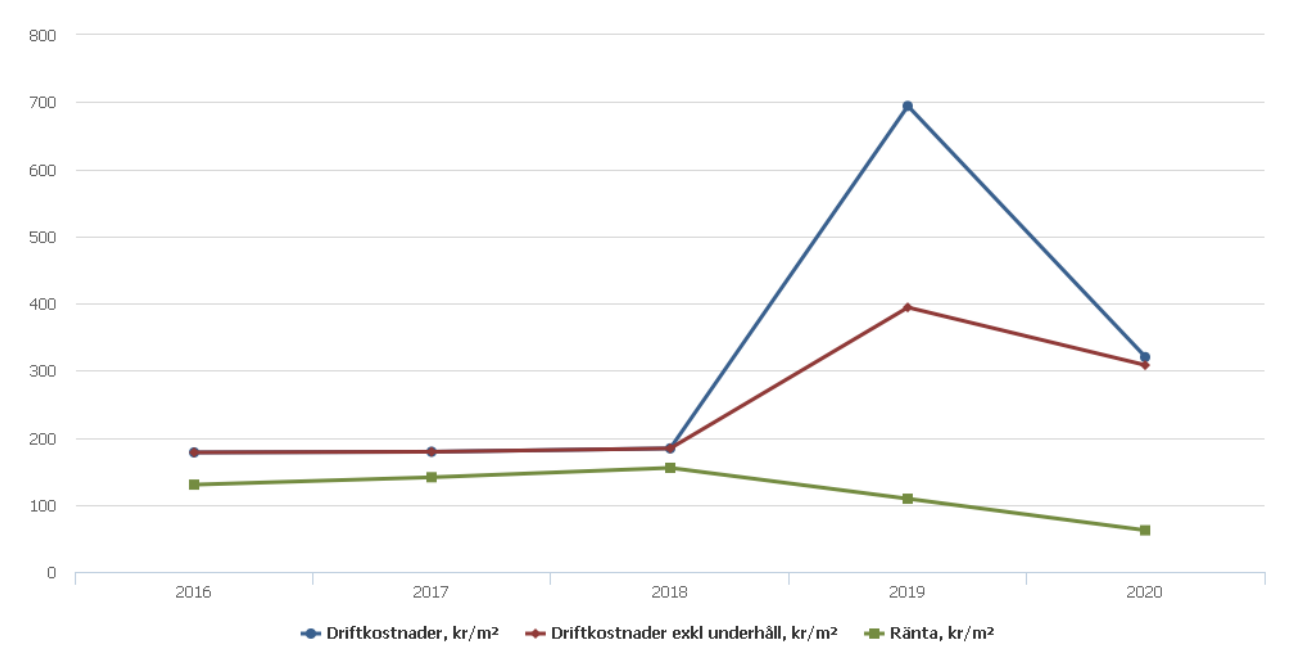

**Nettoomsättning**: intäkter från årsavgifter, hyresintäkter m.m. som ingår i föreningens normala verksamhet med avdrag för lämnade rabatter.

#### **Resultat efter finansiella poster**: Se resultaträkningen.

**Soliditet**: beräknas som eget kapital inklusive egen kapitalandel (f.n. 78 %) av obeskattade reserver i procent av balansomslutningen.

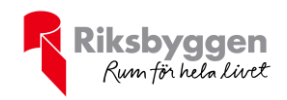

## **Förändringar i eget kapital**

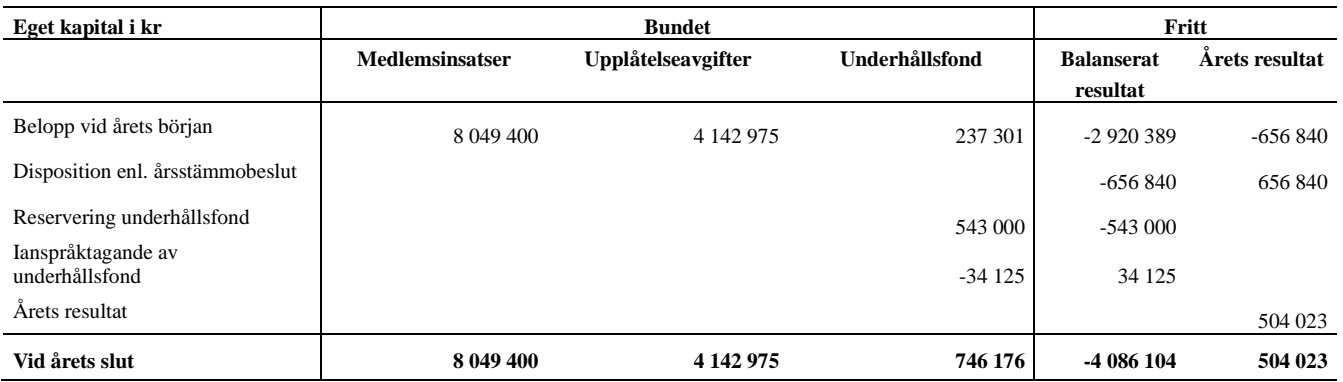

## **Resultatdisposition**

Till årsstämmans behandling finns följande underskott i kr

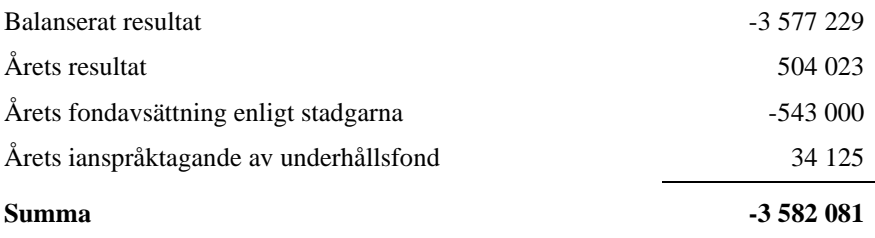

**-3582081** Styrelsen föreslår följande behandling av den ansamlade förlusten:

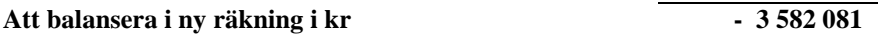

Vad beträffar föreningens resultat och ställning i övrigt, hänvisas till efterföljande resultat- och balansräkning med tillhörande bokslutskommentarer.

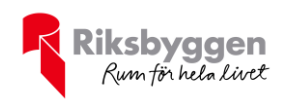

# <span id="page-8-0"></span>**Resultaträkning**

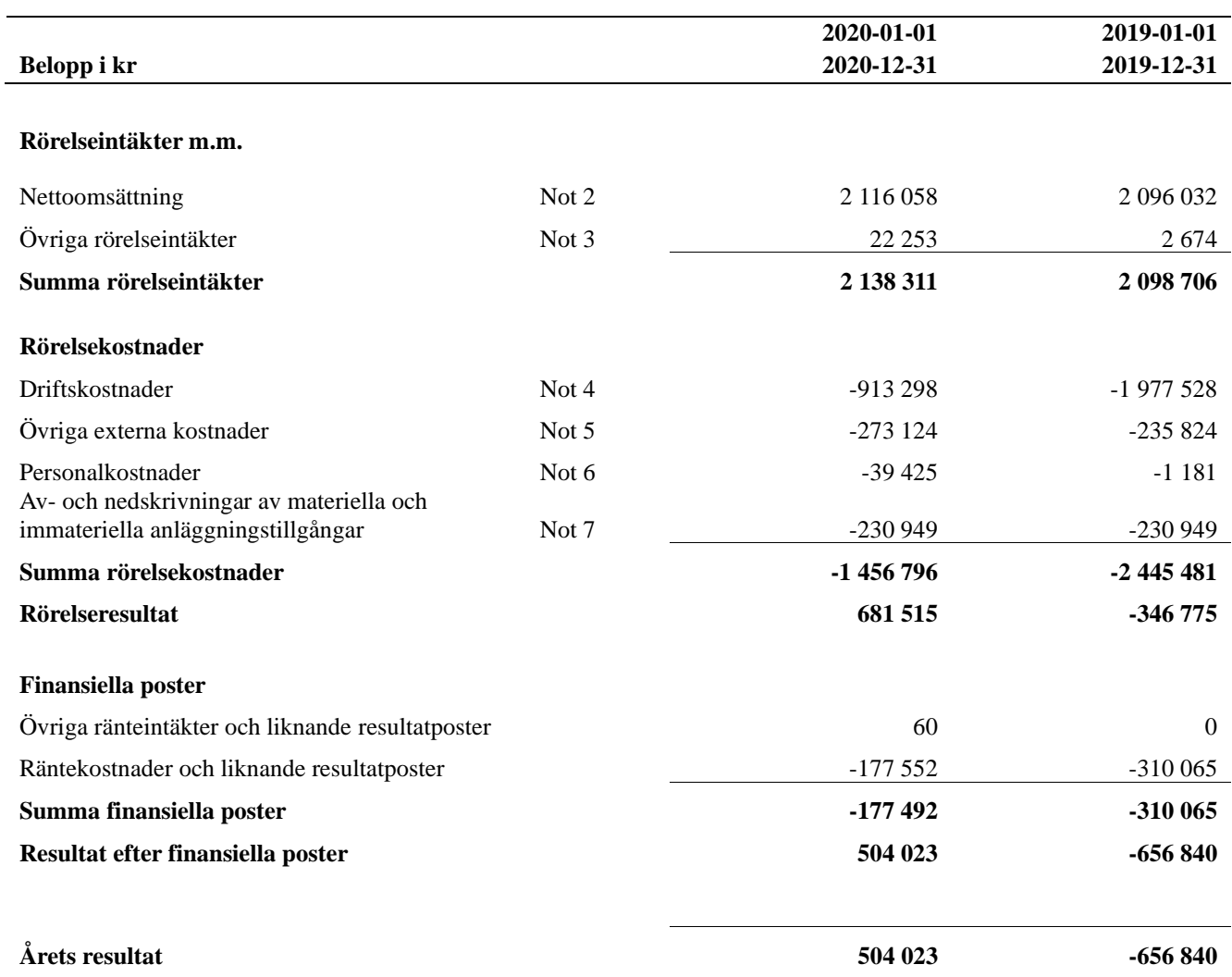

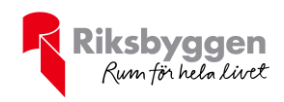

# <span id="page-9-0"></span>**Balansräkning**

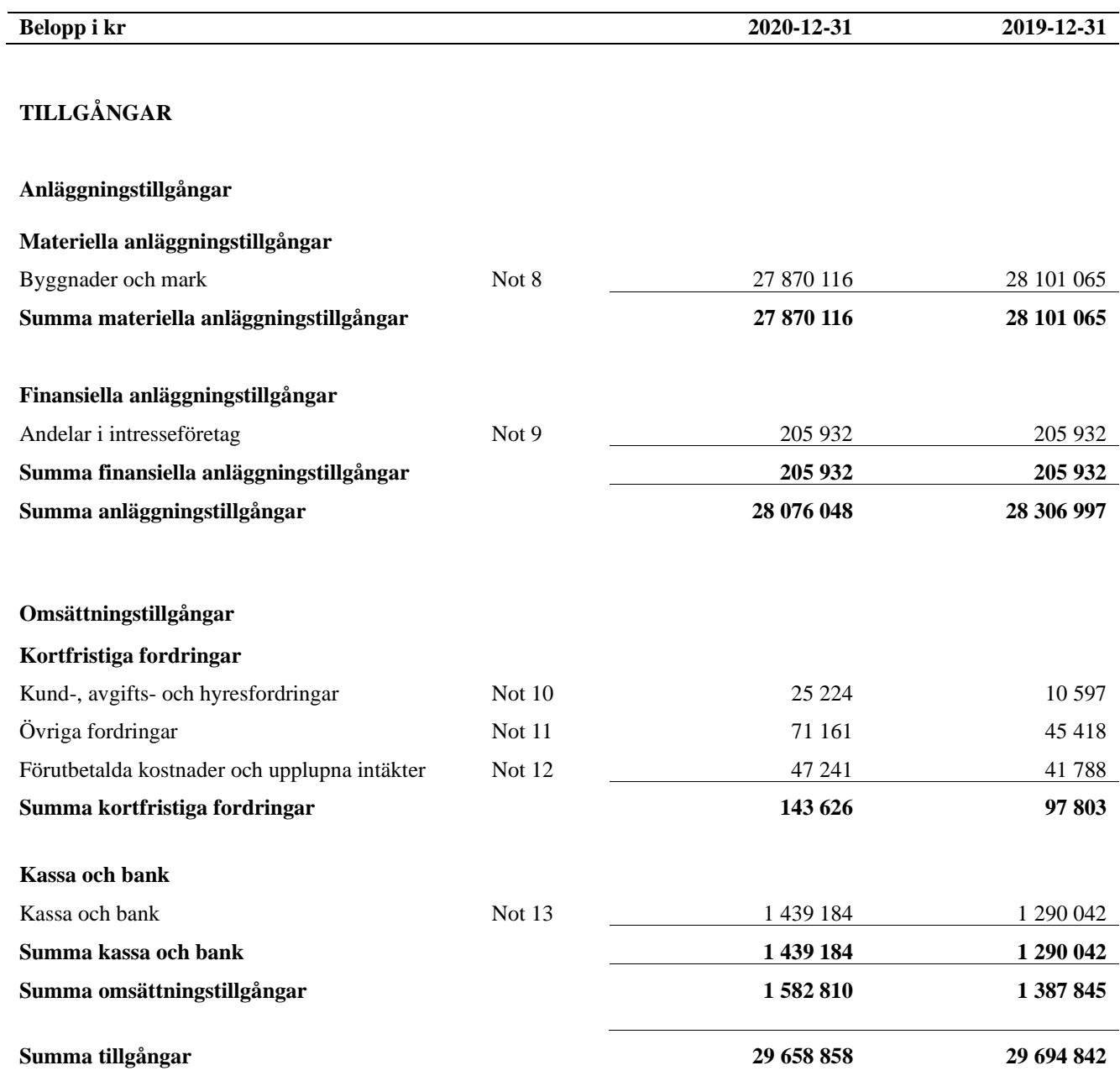

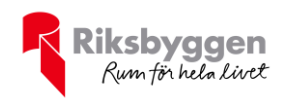

# **Balansräkning**

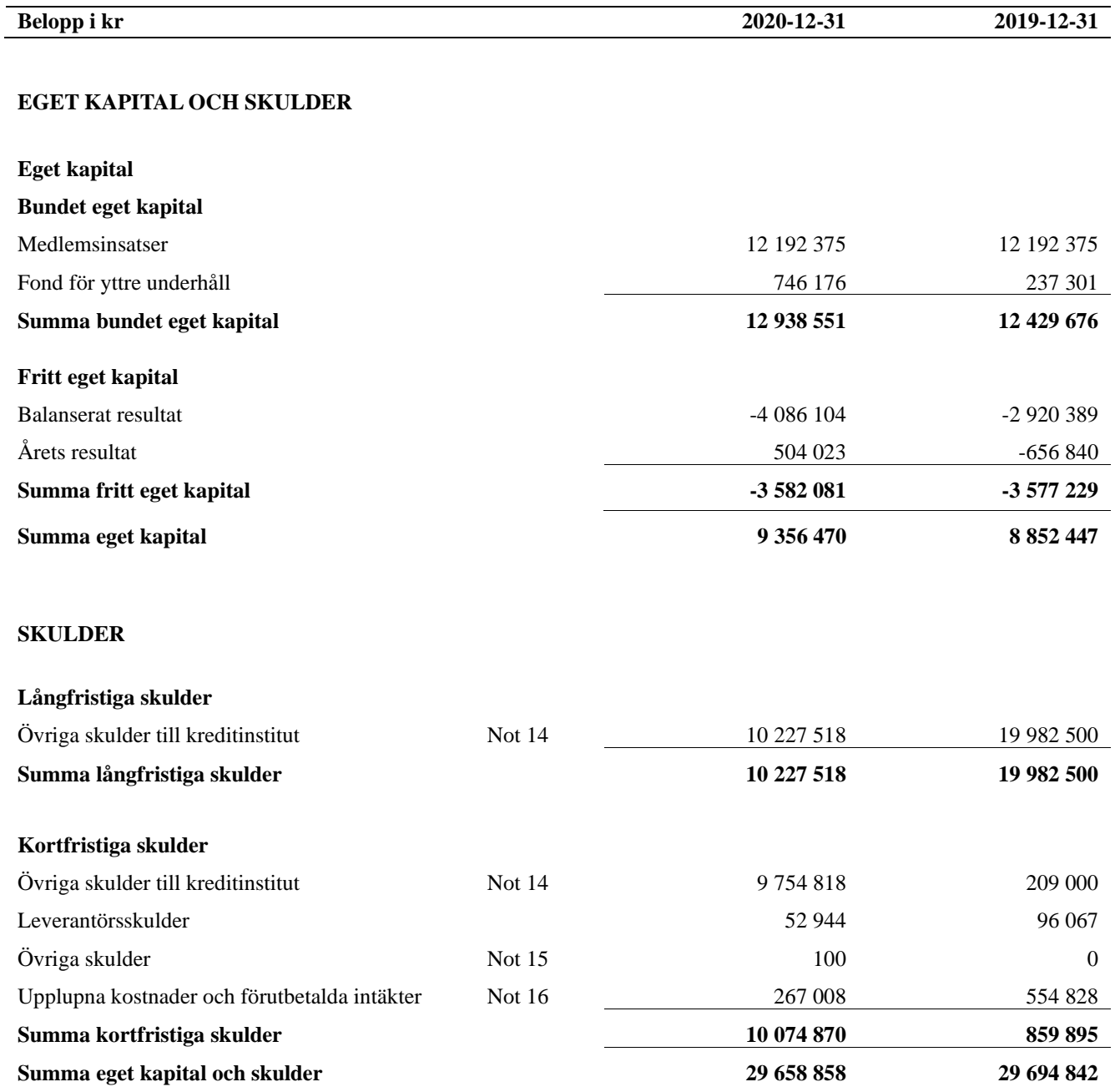

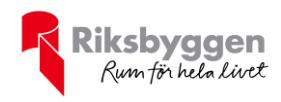

## <span id="page-11-0"></span>**Noter**

#### **Not 1 Allmänna redovisningsprinciper**

Årsredovisningen är upprättad i enlighet med årsredovisningslagen och Bokföringsnämndens allmänna råd (BFNAR 2016:10) om årsredovisning i mindre företag.

#### **Redovisning av intäkter**

Årsavgifter och hyror aviseras i förskott men redovisas så att endast den del som belöper på räkenskapsåret redovisas som intäkter. Ränta och utdelning redovisas som en intäkt när det är sannolikt att föreningen kommer att få de ekonomiska fördelar som är förknippade med transaktionen samt att inkomsten kan beräknas på ett tillförlitligt sätt.

#### **Avskrivningstider för anläggningstillgångar**

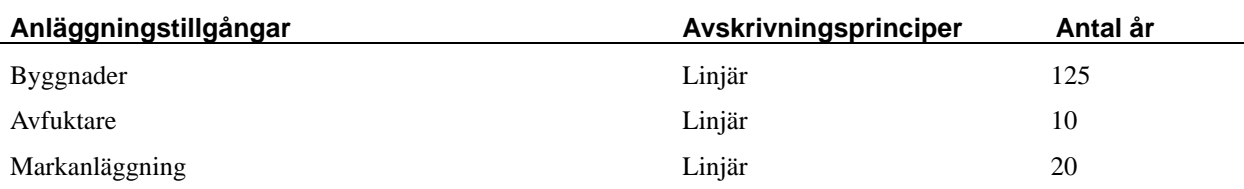

Mark är inte föremål för avskrivningar.

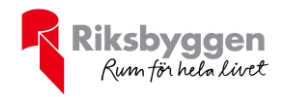

Beloppen i årsredovisningen anges i hela kronor om inte annat anges.

#### **Not 2 Nettoomsättning**

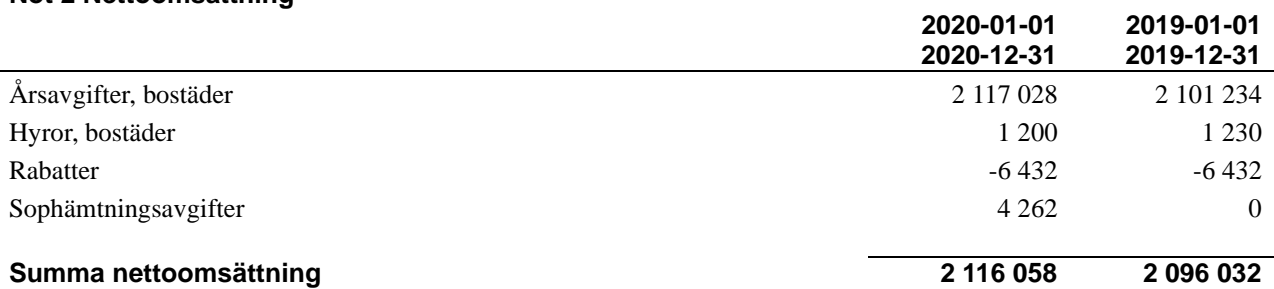

#### **Not 3 Övriga rörelseintäkter**

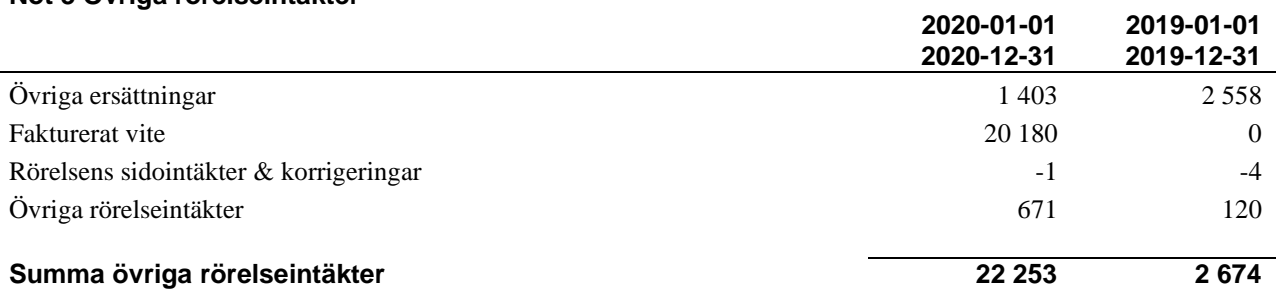

#### **Not 4 Driftskostnader**

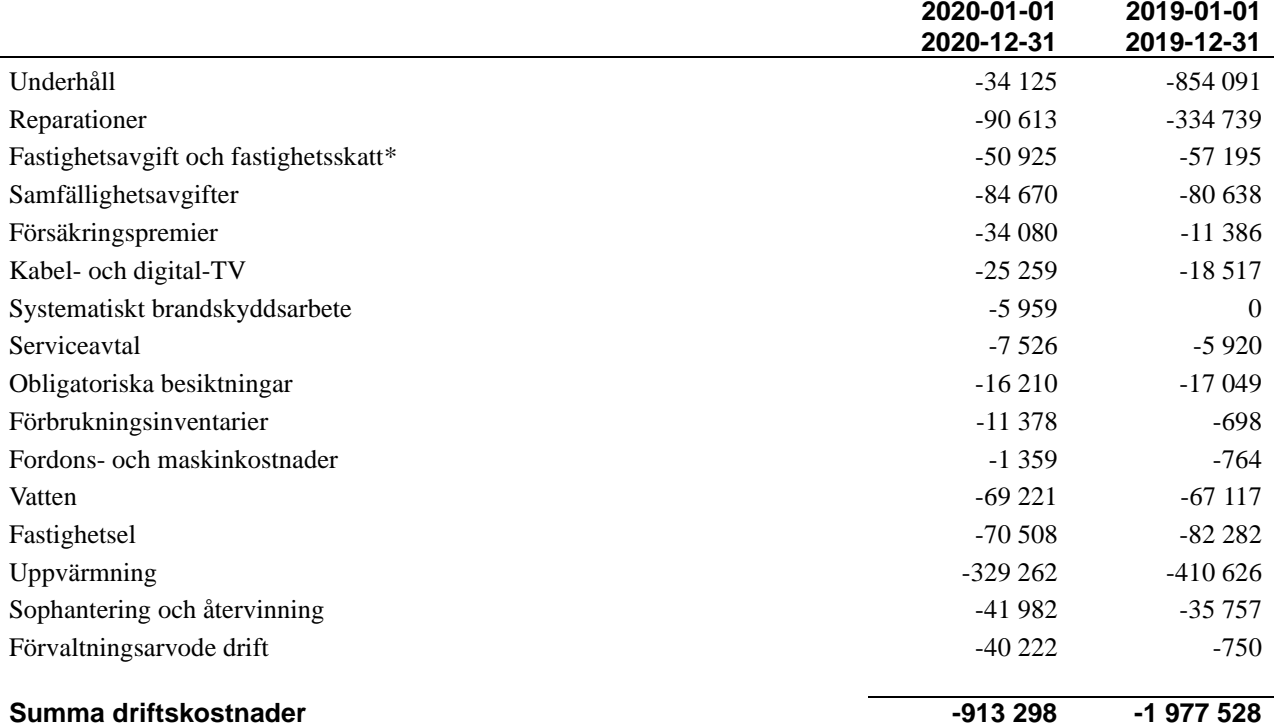

\* *Förra året var för hög fastighetsavgift beräknad. Årets redovisade kostnad har därför minskat med motsvarande belopp. Årets verkliga kostnad uppgår till 55 056 kr.*

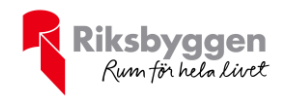

l.

#### **Not 5 Övriga externa kostnader**

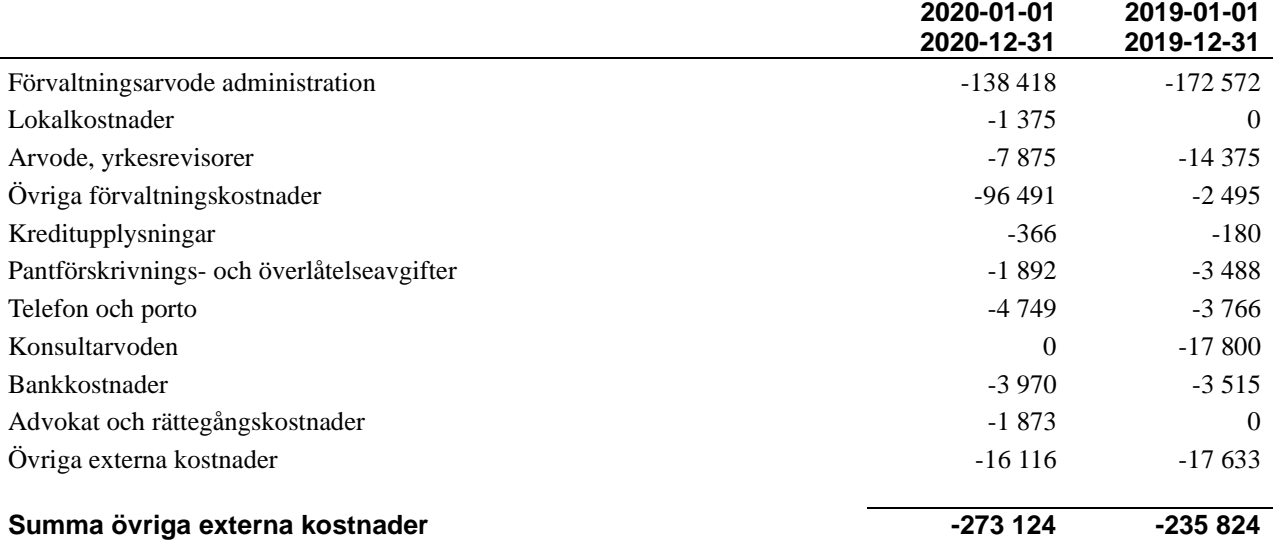

#### **Not 6 Personalkostnader**

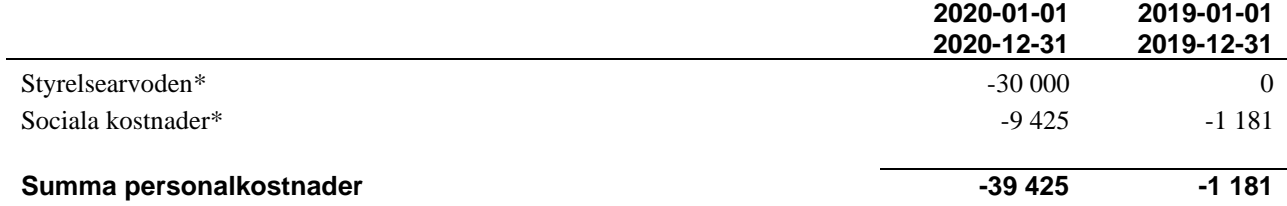

*\* Styrelsearvodet var dubbelt redovisat under år 2018 varför kostnaden som redovisades för år 2019 blev 0 kr. Även kostnaden för sociala avgifter som redovisades var lägre. Utbetalt arvode för år 2019 var 24 000 kr och sociala avgifter uppgick till 7 540 kr.*

#### **Not 7 Av- och nedskrivningar av materiellaoch immateriella anläggningstillgångar**

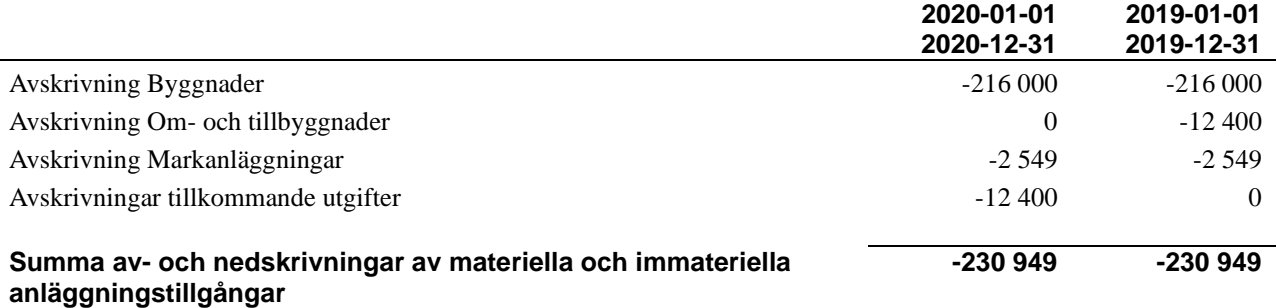

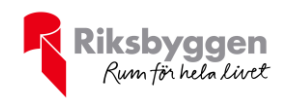

## **Not 8 Byggnader och mark**

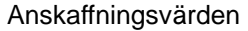

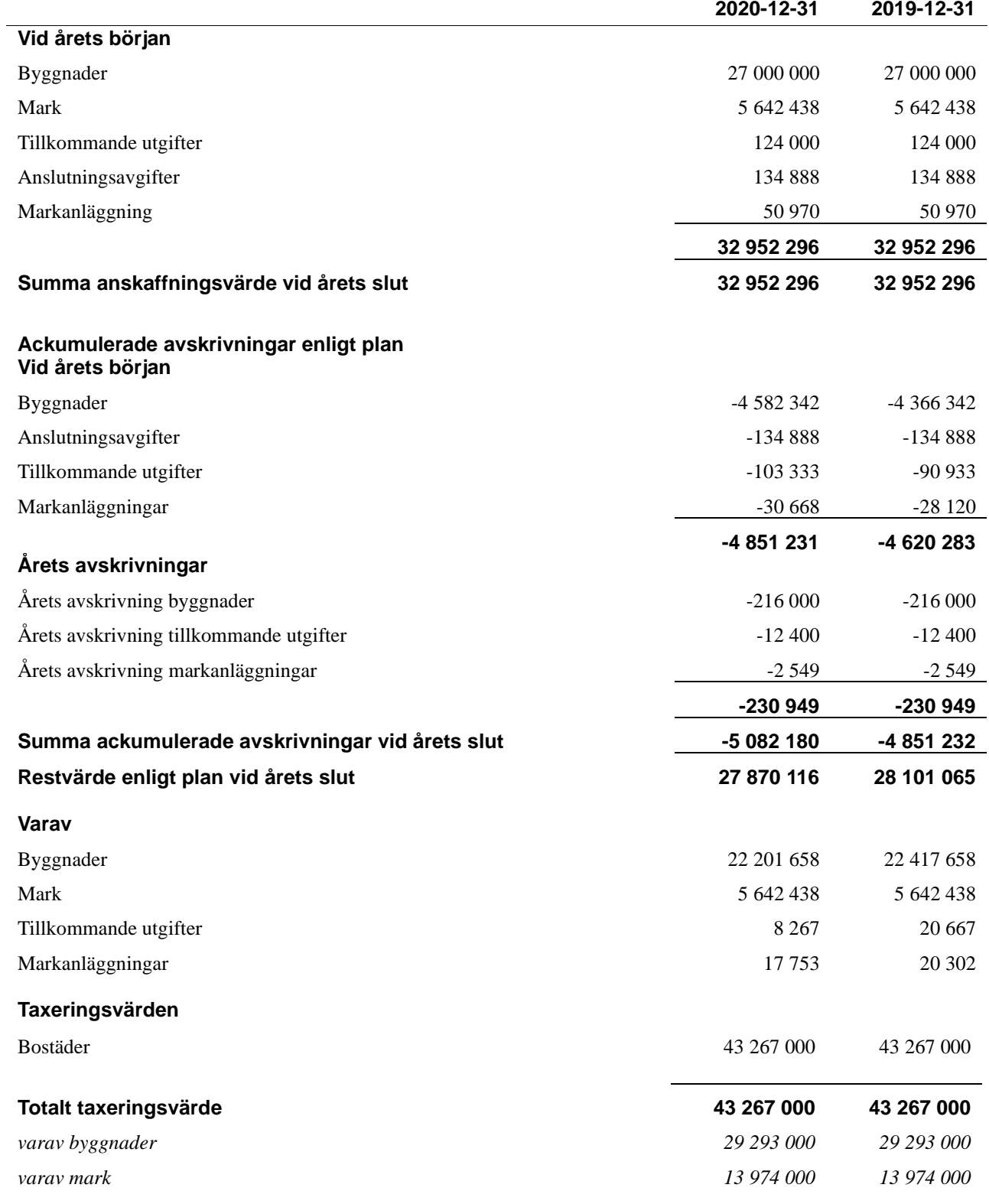

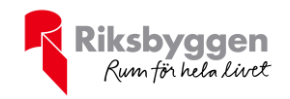

#### **Not 9 Andelar i intresseföretag**

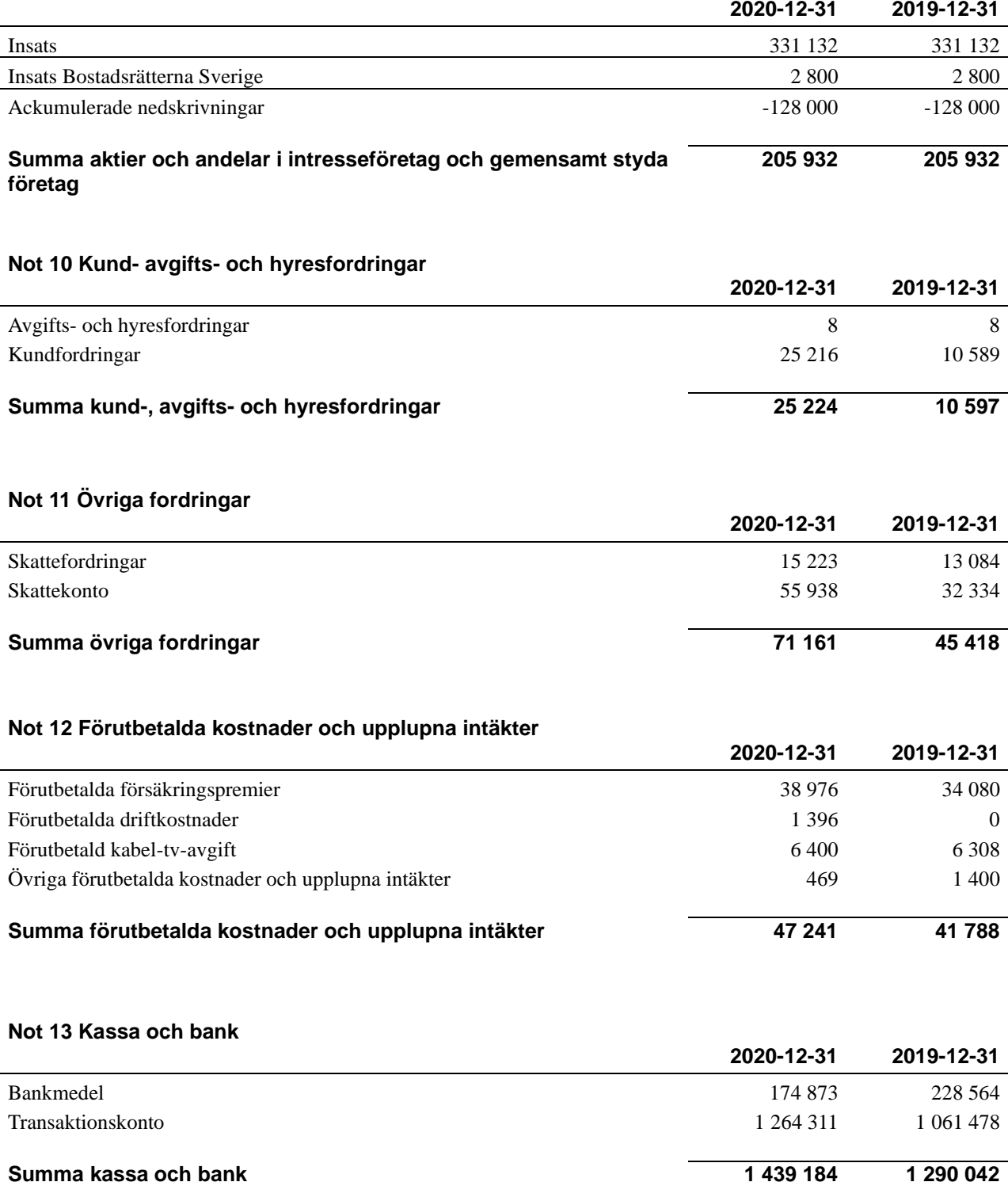

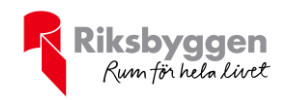

#### **Not 14 Övriga skulder till kreditinstitut**

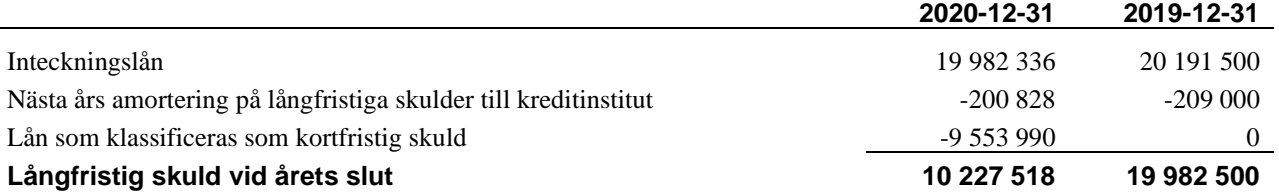

Tabell och kommentar nedan anges i hela kronor.

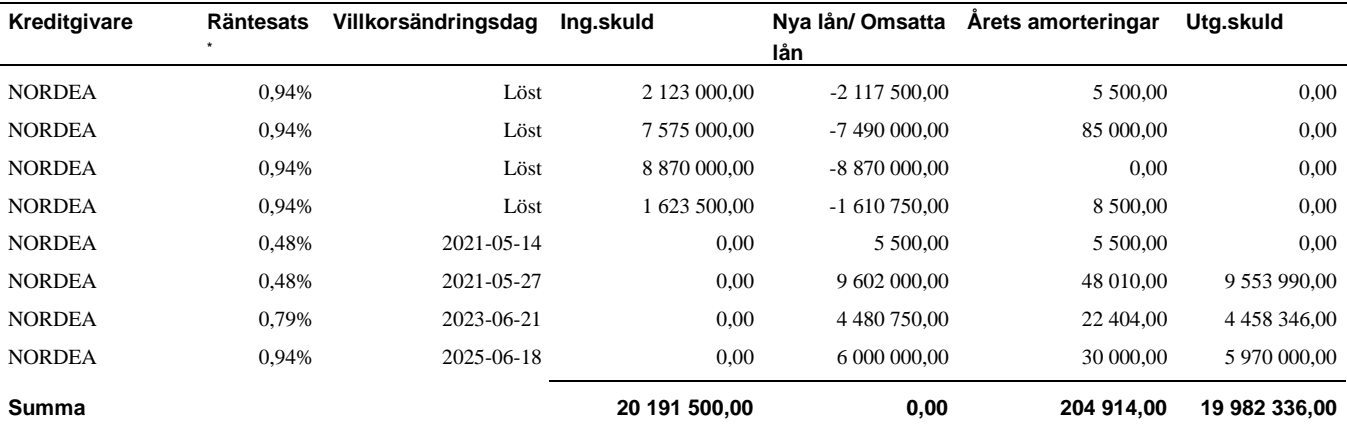

\*Senast kända räntesatser

Enligt nuvarande amorteringsplan ska föreningen, under nästa räkenskapsår, amortera 200 828 kr varför den delen av skulden betraktas som kortfristig skuld. Av den resterande skulden förfaller 18 978 196 kr till betalning senare än 5 år efter balansdagen.

*Enligt lånespecifikationen ovan finns ett lån med villkorsändringsdag under år 2021. Detta lån ska redovisas som en kortfristig skuld enligt RevU 18. Föreningen har emellertid inte fått några indikationer på att lånet inte kommer att omsättas/förlängas.* 

*När lånet redovisas som kortfristig skuld ger det inte en korrekt bild av föreningens likviditet.*

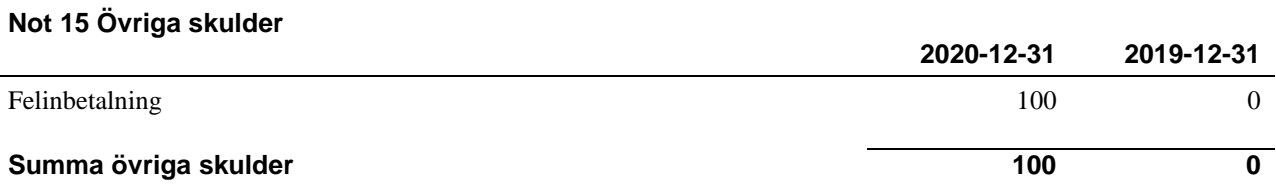

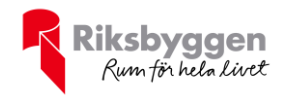

#### **Not 16 Upplupna kostnader och förutbetalda intäkter**

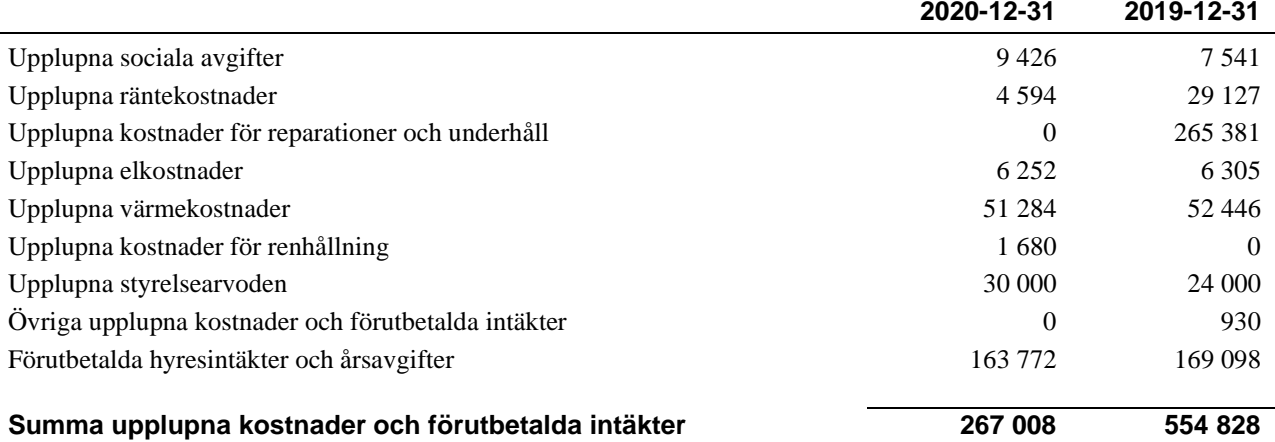

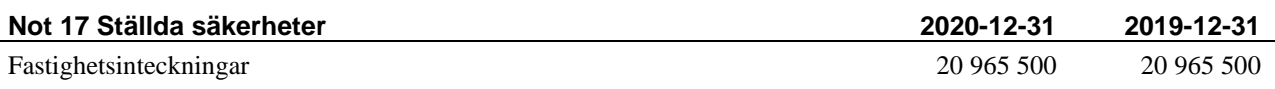

#### **Not 18 Eventualförpliktelser**

Föreningen har inte identifierat några eventualförpliktelser

#### **Not 19 Väsentliga händelser efter räkenskapsåret utgång**

Sedan räkenskapsårets utgång har inga händelser, som i väsentlig grad påverkar föreningens ekonomiska ställning, inträffat.

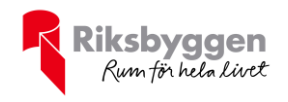

#### **Styrelsens underskrifter**

\_\_\_\_\_\_\_\_\_\_\_\_\_\_\_\_\_\_\_\_\_\_\_\_\_\_\_\_\_\_\_\_\_\_\_\_\_\_\_\_\_\_\_\_

\_\_\_\_\_\_\_\_\_\_\_\_\_\_\_\_\_\_\_\_\_\_\_\_\_\_\_\_\_\_\_\_\_\_\_\_\_\_\_\_\_\_\_\_

Helsingborg 2021 -

Pierre Chigot

Pernilla Werlin

\_\_\_\_\_\_\_\_\_\_\_\_\_\_\_\_\_\_\_\_\_\_\_\_\_\_\_\_\_\_\_\_\_\_\_\_\_\_\_\_\_\_\_\_

\_\_\_\_\_\_\_\_\_\_\_\_\_\_\_\_\_\_\_\_\_\_\_\_\_\_\_\_\_\_\_\_\_\_\_\_\_\_\_\_\_\_\_\_

Linda Kreutz

Anders Werlin

Vår revisionsberättelse har lämnats

\_\_\_\_\_\_\_\_\_\_\_\_\_\_\_\_\_\_\_\_\_\_\_\_\_\_\_\_\_\_\_\_\_\_\_\_\_\_\_\_\_

KPMG AB

Per Jacobsson Auktoriserad revisor

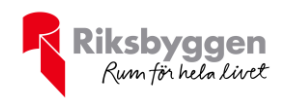

# Brf Maria Park nr 2 *Årsredovisningen är upprättad av styrelsen för*

*Brf Maria Park nr 2 i samarbete med Riksbyggen*

Riksbyggen arbetar på uppdrag från bostadsrättsföreningar och fastighetsbolag med ekonomisk förvaltning, teknisk förvaltning, fastighetsservice samt fastighetsutveckling.

Årsredovisningen är en handling som ger både långivare och köpare bra möjligheter att bedöma föreningens ekonomi. Spara därför alltid årsredovisningen.

FÖR MER INFORMATION: 0771-860 860 [www.riksbyggen.se](http://www.riksbyggen.se/) 

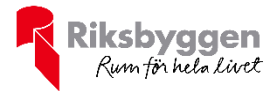

## Verifikat

Transaktion 09222115557447416586

#### Dokument

Årsredovisning 2020-12-31 Brf Maria Park 2 (300912) Huvuddokument 20 sidor Startades 2021-05-25 13:06:20 CEST (+0200) av Riksbyggen (R) Färdigställt 2021-05-29 17:17:57 CEST (+0200)

#### Initierare

Riksbyggen (R) Riksbyggen Org. nr 702001-7781 noreply@riksbyggen.se

#### Signerande parter

Pernilla Werlin (PW) Brf Maria Park nr 2 (Ledamot) pernilla.werlin@me.com

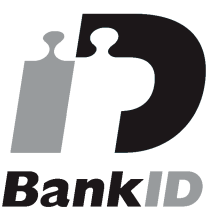

Namnet som returnerades från svenskt BankID var "PERNILLA WERLIN" Signerade 2021-05-28 18:55:43 CEST (+0200)

Anders Werlin (AW) Brf Maria Park nr 2 (Ledamot ) anderswerlin@me.com

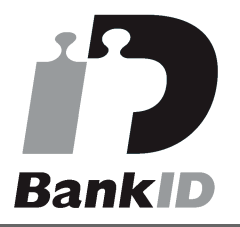

Namnet som returnerades från svenskt BankID var "ANDERS WERLIN" Signerade 2021-05-29 17:17:57 CEST (+0200)

Linda Kreutz (LK) Brf Maria Park nr 2 (Ledamot) linda.kreutz@sveland.se

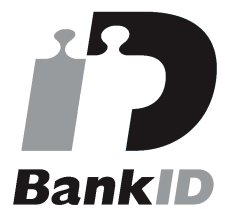

Namnet som returnerades från svenskt BankID var "Linda Marie Kreutz" Signerade 2021-05-25 13:08:29 CEST (+0200)

#### Pierre Chigot (PC)

Brf Maria Park nr 2 (Ledamot) pierre.chigot@saint-gobain.com

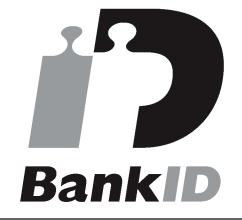

Namnet som returnerades från svenskt BankID var "Pierre Chigot" Signerade 2021-05-27 15:38:20 CEST (+0200)

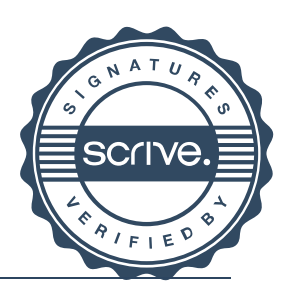

## Verifikat

Transaktion 09222115557447416586

Detta verifikat är utfärdat av Scrive. Information i kursiv stil är säkert verifierad av Scrive. Se de dolda bilagorna för mer information/bevis om detta dokument. Använd en PDF-läsare som t ex Adobe Reader som kan visa dolda bilagor för att se bilagorna. Observera att om dokumentet skrivs ut kan inte integriteten i papperskopian bevisas enligt nedan och att en vanlig papperutskrift saknar innehållet i de dolda bilagorna. Den digitala signaturen (elektroniska förseglingen) säkerställer att integriteten av detta dokument, inklusive de dolda bilagorna, kan bevisas matematiskt och oberoende av Scrive. För er bekvämlighet tillhandahåller Scrive även en tjänst för att kontrollera dokumentets integritet automatiskt på: https://scrive.com/verify

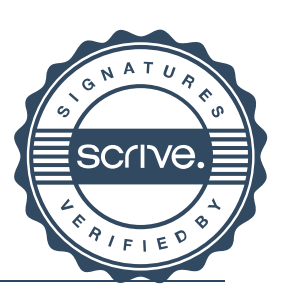

## Verifikat

Transaktion 09222115557447937393

#### Dokument

#### Årsredovisning 2020-12-31 Brf Maria Park 2 signerad styrelse Huvuddokument

22 sidor Startades 2021-06-02 17:05:24 CEST (+0200) av Riksbyggen (R) Färdigställt 2021-06-03 15:28:05 CEST (+0200)

#### Initierare

Riksbyggen (R) Riksbyggen Org. nr 702001-7781 noreply@riksbyggen.se

#### Signerande parter

Per Jacobsson (PJ) Brf Maria Park nr 2 (Auktoriserad revisor ) per.jacobsson@kpmg.se

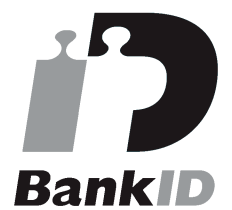

Namnet som returnerades från svenskt BankID var "Per Åke Henning Jakobsson" Signerade 2021-06-03 15:28:05 CEST (+0200)

Detta verifikat är utfärdat av Scrive. Information i kursiv stil är säkert verifierad av Scrive. Se de dolda bilagorna för mer information/bevis om detta dokument. Använd en PDF-läsare som t ex Adobe Reader som kan visa dolda bilagor för att se bilagorna. Observera att om dokumentet skrivs ut kan inte integriteten i papperskopian bevisas enligt nedan och att en vanlig papperutskrift saknar innehållet i de dolda bilagorna. Den digitala signaturen (elektroniska förseglingen) säkerställer att integriteten av detta dokument, inklusive de dolda bilagorna, kan bevisas matematiskt och oberoende av Scrive. För er bekvämlighet tillhandahåller Scrive även en tjänst för att kontrollera dokumentets integritet automatiskt på: https://scrive.com/verify

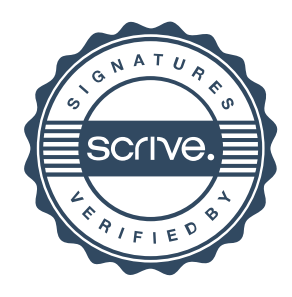